#### Power Management - tuned Developer Conference 2011

Jan Včelák PRESENTED BY: Red Hat

Attribution-ShareAlike 3.0 Unported (CC BY-SA 3.0) http://creativecommons.org/licenses/by-sa/3.0/

#### tuned contains

- tuned daemon
	- $\cdot$  cpu tuning
	- disk tuning
	- $\cdot$  net tuning
- **Ktune daemon** 
	- sysctl
	- start/stop scripts
- **Ludev rules**

## tuned configuration

latency-performance spindown-disk default laptop-ac-powersave server-powersave laptop-battery-powersave desktop-powersave throughput-performance enterprise-storage

- /etc/tuned.conf
- /etc/tune-profiles
- $\cdot$  tuned-adm  $(1)$ 
	- list
	- profile
	- off

### writing profiles

• /etc/tune-profiles/your-profile

ktune.sh ktune.sysconfig sysctl.ktune tuned.conf

(sysctl.x86\_64.ktune)

# writing plugins

- Python
- monitor and tuning plugin (pair)
	- monitor: getLoad()
	- tuning: setTuning(load)

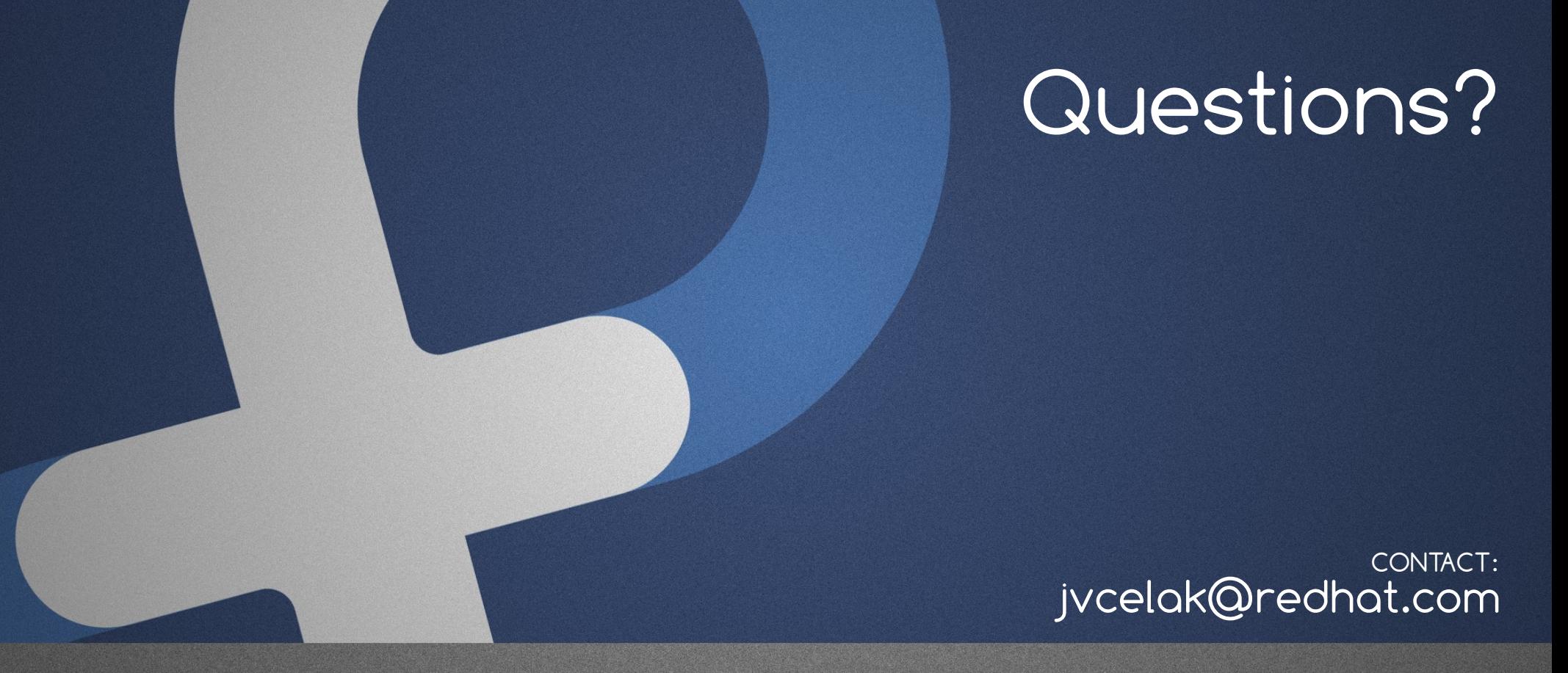

Attribution-ShareAlike 3.0 Unported (CC BY-SA 3.0) http://creativecommons.org/licenses/by-sa/3.0/